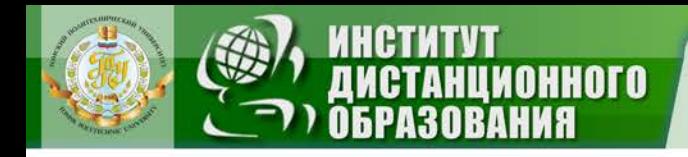

МИНИСТЕРСТВО ОБРАЗОВАНИЯ И НАУКИ РОССИЙСКОЙ ФЕДЕРАЦИИ Федеральное государственное бюджетное образовательное учреждение высшего профессионального образования **«НАЦИОНАЛЬНЫЙ ИССЛЕДОВАТЕЛЬСКИЙ ТОМСКИЙ ПОЛИТЕХНИЧЕСКИЙ УНИВЕРСИТЕТ**»

> УТВЕРЖДАЮ Директор ИДО \_\_\_\_\_\_\_\_\_\_\_ С.И. Качин

« » 2011 г.

# **ИНФОРМАЦИОННЫЕ ТЕХНОЛОГИИ**

Методические указания и индивидуальные задания для студентов ИДО, обучающихся по направлению 140100 «Теплоэнергетика и теплотехника»

*Составитель* **В.В. Беспалов**

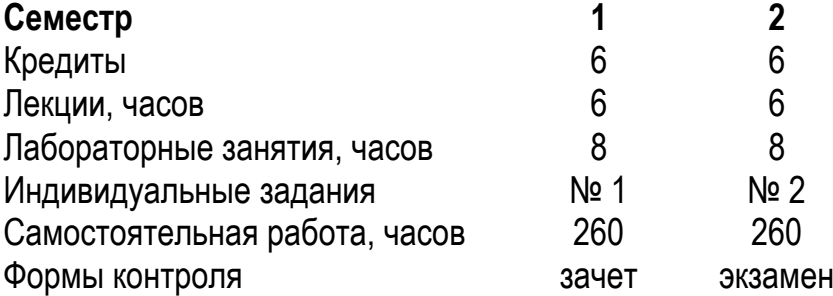

Издательство Томского политехнического университета 2011

УДК 536.2

Информационные технологии: метод. указ. и индивид. задания для студентов ИДО, обучающихся по напр. 140100 «Теплоэнергетика и теплотехника» / сост. В.В. Беспалов; Томский политехнический университет. – Томск: Изд-во Томского политехнического университета, 2011. – 16 с.

Методические указания и индивидуальные задания рассмотрены и рекомендованы к изданию методическим семинаром кафедры атомных и тепловых электростанций « $\longrightarrow$  2011 г., протокол №  $\longrightarrow$ 

Зав. кафедрой АТЭС доцент, кандидат технических наук \_\_\_\_\_\_\_\_\_\_\_\_\_\_\_\_\_ Л.А. Беляев

### **Аннотация**

Методические указания и индивидуальные задания по дисциплине «Информационные технологии» предназначены для студентов ИДО, обучающихся по направлению 140100 «Теплоэнергетика и теплотехника». Данная дисциплина изучается в двух семестрах.

Приведено содержание основных тем дисциплины, указан перечень лабораторных работ. Приведены варианты заданий для индивидуальных домашних работ. Даны методические указания по выполнению индивидуальных домашних работ.

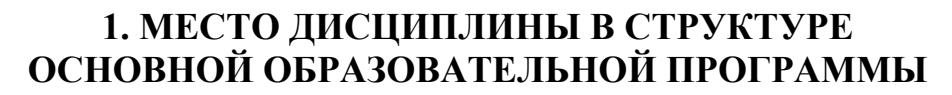

**MOHHOLO** 

Дисциплина «Информационные технологии» относится к вариативной части Математического и естественнонаучного цикла (МЕЦ.В.1.0), изучается студентами на первом курсе вместе с Математикой, Физикой, Иностранным языком, что весьма полезно для усвоения материала. Например, знание английского языка необходимо для понимания многих компьютерных терминов и языков программирования. Дисциплина «Основы производства электроэнергии и теплоты» поможет студентам глубже понять суть предлагаемых для алгоритмизации задач, а дисциплина «Инженерная и компьютерная графика» расширит диапазон изучаемых прикладных программ. Для успешного усвоения дисциплины необходимо предварительное изучение школьного курса «Информатика». Дисциплина «Информационные технологии» является базовой для дальнейшего изучения дисциплин «Объектноориентированное программирование», «Основы образовательной программы», «Методы оптимизации и расчеты на ЭВМ техникоэкономических задач», «Основы проектирования и САПР».

# **2. СОДЕРЖАНИЕ ТЕОРЕТИЧЕСКОГО РАЗДЕЛА ДИСЦИПЛИНЫ**

### **1 СЕМЕСТР**

# **Тема 1. Информационная структура университета. Информационное общество**

Понятие об информации. Свойства информации.

### **Вопросы и задания для самоконтроля**

- 1. Перечислите основные информационные ресурсы ТПУ.
- 2. Что содержит сайт преподавателя?
- 3. Назовите основные черты информационного общества.
- 4. Назовите этапы развития информационного общества в России.
- 5. Что такое электронное правительство?
- 6. Что относят к электронной коммерции?
- 7. Назовите виды электронной коммерции.

### **Тема 2. Введение в информационные технологии**

Носители данных. Операции с данными. Кодирование целых и действительных чисел. Кодирование данных двоичным годом. Кодирование текстовых и графических данных. Основные структуры данных. История вычислительной техники. Виды современных компьютеров.

### Вопросы и задания для самоконтроля

- 1. Дайте определение понятию информационные технологии.
- 2. Какие существуют системы счисления?

**MOHHOLO** 

- 3. Как измеряется объем компьютерной информации?
- 4. Как кодируется текстовая информация?
- 5. Как кодируется графическая информация?
- 6. Как кодируется звуковая информация?
- 7. Как кодируется видеоинформация?
- 8. Назовите основные виды современных компьютеров.

### Тема 3. Технические средства вычислительной техники

Базовая аппаратная конфигурация персонального компьютера. Устройство системного блока. Периферийные устройства компьютера.

#### Вопросы и задания для самоконтроля

- 1. Перечислите основные характеристики процессора.
- 2. Охарактеризуйте основной состав материнской платы компью-

тера.

- 3. Какие виды оперативной памяти вы знаете?
- 4. Что относят к устройствам хранения информации?
- 5. Перечислите основные виды флеш-памяти.
- 6. Что относят к устройствам ввода информации?
- 7. Для чего служит сканер?
- 8. Какие вы знаете мультимедийные устройства ввода информации.
- 9. Что относят к устройствам вывода информации?
- 10. Охарактеризуйте основной состав видеокарты.
- 11. Перечислите основные параметры мониторов.
- 12. Назовите звуковые схемы акустических систем.
- 13. Что представляет собой ТV-тюнер?
- 14. Какие виды принтеров вам известны?
- 15. Дайте сравнительную характеристику различных видов принтеров.

### Тема 4. Компьютерные сети

Локальные компьютерные сети. Топология сети. Аппаратное и программное обеспечение локальных сетей. Корпоративные и глобальные компьютерные сети. Структура, особенности, безопасность.

### Вопросы и задания для самоконтроля

- 1. Что такое локальная вычислительная сеть?
- 2. Какие виды компьютерных сетей вы знаете?
- 3. Перечислите основные топологии локальных сетей.

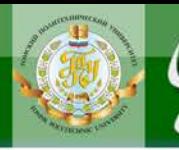

- 4. Охарактеризуйте состав локальной сети.
- 5. Каковы функциональные отличия сервера от рабочей станции?
- 6. Что такое хост-компьютер?

NOHHOLO

7. В чем особенности Томской городской сети.

8. Назовите способы подключения конечного пользователя к провайдеру.

# Тема 5. Программное обеспечение компьютера

Системное программное обеспечение. Операционные системы, их классификация и функции. Файлы и файловая структура. Операционные оболочки. Утилиты операционных систем. Прикладное программное обеспечение. Пакеты прикладных программ. Современные офисные системы информационного обеспечения. MS Office обзор.

### Вопросы и задания для самоконтроля

- 1. Приведите рыночную классификацию программного обеспечения.
- 2. Назовите состав системного программного обеспечения.
- 3. Охарактеризуйте основные части операционной системы.
- 4. Какие вы знаете файловые системы?
- 5. Какие вы знаете операционные системы?
- 6. Как организовать подключение компьютера к сети?
- 7. Перечислите основные функции сервера.
- 8. Что относят к прикладному программному обеспечению?
- 9. Перечислите основной набор компонентов офисного пакета.
- 10. Охарактеризуйте состав офисного пакета Microsoft Office.
- 11. С какими видами графики работают графические программы?
- 12. Что должен содержать графический пакет программ.
- 13. Назовите наиболее популярные графические пакеты.

14. Охарактеризуйте состав графического пакета CorelDRAW Graphics Suite.

15. Какие графические программы работают с трехмерной графикой?

# Тема 6. Базовые информационные технологии

Телекоммуникационные технологии. Технологии создания и обработки текста. Технологии электронных таблиц. Технологии создания и обработки графики. Растровая графика. Основы векторной графики на примере CorelDRAW. Мультимедиа технологии. Технологии управления базами данных (СУБД). Клиент-серверная технология. Технологии разработки ПО. Геоинформационные технологии. Технологии искусственного интеллекта. Интернет-технологии. WWW-технологии. Элек-

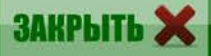

Пионного

тронная почта. Чат. Средство мгновенного обмена сообщениями. Видеоконференции. Интранет-технологии. Технологии защиты информации.

# **Вопросы и задания для самоконтроля**

- 1. Перечислите базовые информационные технологии.
- 2. Какие вы знаете технологии создания и обработки текста?
- 3. Что собой представляют электронные таблицы?

4. Назовите часто употребляемые операции редактирования растрового изображения.

5. Перечислите основные геометрические примитивы векторного изображения.

6. Перечислите основные инструменты редактирования векторного изображения.

7. Что относят к мультимедиа технологиям?

8. Какие модели данных применяются для проектирования баз данных?

9. Что такое система управления базами данных?

10. Назовите преимущества клиент-серверной технологии.

11.Какие вы знаете технологии разработки программного обеспечения?

12.Что относят к геоинформационным технологиям?

- 13.Какие технологии искусственного интеллекта вы знаете?
- 14. На чем базируются интернет технологии?
- 15. Охарактеризуйте уровни доменных имен.
- 16. Приведите классификацию Web сайтов.
- 17.Как работает электронная почта?
- 18. На чем основаны интранет-технологии?

19.Как обеспечивается информационная безопасность?

20. Охарактеризуйте программно-технические способы и средства обеспечения информационной безопасности.

# **Тема 7. Прикладные информационные технологии**

Корпоративные ИТ. ИТ в образовании. ИТ в энергетике. Информационное пространство предприятия.

# **Вопросы и задания для самоконтроля**

1. Какие прикладные информационные технологии вы знаете?

2. Назовите основные черты офисных технологий.

3. Назовите основные черты корпоративных информационных технологий.

4. Назовите основные черты издательских информационных технологий.

**AOHHOTO** 

5. Назовите основные черты рекламных информационных технологий.

6. Назовите основные черты финансовых информационных технологий.

7. Назовите основные черты научных информационных технологий.

8. Назовите основные черты информационных технологий в образовании.

9. Какие вы знаете технологии автоматизированного проектирования?

10. Назовите основные черты информационных технологий в энергетике.

11. Назовите уровни, на которых решаются задачи управления в энергетике.

12.Что такое информационное пространство предприятия?

13.Какое программное обеспечение обычно устанавливается на предприятии?

14.Какое программное обеспечение служит для разработки Webсайта?

15.Что необходимо для размещения Web-сайта в сети Internet?

## **2 СЕМЕСТР**

# **Тема 1. Структура программы на языке Паскаль**

Алфавит и простейшие конструкции языка. Служебные слова, стандартные имена, описания. Простые типы данных. Оператор присваивания. Операторы ввода и вывода. Стандартные функции преобразования. Условные операторы и оператор варианта. Циклические вычислительные процессы и операторы цикла. Вложенные циклы. Численные методы решения нелинейных уравнений.

### **Вопросы и задания для самоконтроля**

- 1. Какова структура программы на языке Паскаль?
- 2. Назовите основные типы данных.
- 3. Как работает оператор присваивания?
- 4. Как работает оператор условного перехода?
- 5. Что такое оператор безусловного перехода?
- 6. Что такое составной оператор?
- 7. Что такое оператор выбора (селектор)?
- 8. Как работает оператор цикла с переменной цикла?
- 9. Как работает оператор цикла с предусловием?

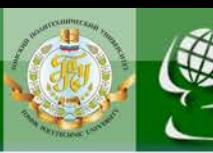

- 10. Как работает оператор цикла с постусловием?
- 11. Как работает оператор ввода?

**MOHHOLO** 

12. Как работает оператор вывода?

## Тема 2. Процедуры и функции

Процедуры и функции, их описания, обращения к ним. Параметры процедур и функций. Особенности использования подпрограмм и побочные эффекты при выполнении подпрограмм. Численное интегрирование.

#### Вопросы и задания для самоконтроля

- 1. Что такое подпрограммы?
- 2. Как описывается и вызывается функция?
- 3. Как описывается и вызывается процедура?

4. Опишите механизм передачи параметров при использовании подпрограмм.

### Тема 3. Массивы. Работа с файлами данных

Преобразования матриц. Численные методы решения системы линейных алгебраических уравнений.

### Вопросы и задания для самоконтроля

- 1. Как описываются массивы данных?
- 2. Опишите основные методы работы с массивами.
- 3. Что такое файл данных?
- 4. Какие типы файлов данных языка Паскаль вы знаете?
- 5. Опишите процедуры работы с файлами.
- 6. Как считать матрицу из файла данных?
- 7. Как вывести результаты расчетов в файл?

### Тема 4. Сложные типы данных (перечисляемые, ограниченные)

Множества, записи, строки. Динамические переменные. Модули. Аппроксимация функцией со степенным базисом.

### Вопросы и задания для самоконтроля

- 1. Что такое, как описывается и используется тип запись?
- 2. Что такое, как описывается и используется тип объект?

3. Охарактеризуйте предназначение и основные процедуры и функции модуля Graph?

# **3. СОДЕРЖАНИЕ ПРАКТИЧЕСКОГО РАЗДЕЛА ДИСЦИПЛИНЫ**

# **3.1. Перечень лабораторных работ**

### **1 СЕМЕСТР**

1. Изучение информационной структуры ТПУ. Изучение пакета MS Office, Word (2 часа).

2. Изучение пакета MS Office, Exel (2 часа).

3. Разработка БД в MS Access (2 часа).

**AOHHOTO** 

4. Изучение пакета Corel Draw (2 часа).

### **2 СЕМЕСТР**

1. Решение нелинейных уравнений (4 часа).

2. Численное интегрирование (2 часа).

3. Решение системы линейных алгебраических уравнений (СЛАУ) (2 часа).

Методические указания по выполнению лабораторных работ для 1-го и 2-го семестра приведены в [5].

# **4. ИНДИВИДУАЛЬНЫЕ ДОМАШНИЕ ЗАДАНИЯ**

### **4.1. Общие методические указания**

**В соответствии с учебным графиком для студентов, обучающихся по направлению 140100 «Теплоэнергетика и теплотехника» предусмотрено выполнение двух индивидуальных домашних заданий (ИДЗ).** Выполнение этих заданий необходимо для закрепления теоретических знаний и приобретения практических навыков работы на персональном компьютере.

Индивидуальные домашние задания включают решение типовых задач и ответы на теоретические контрольные вопросы.

### **4.2. Варианты домашних заданий и методические указания**

# **4.2.1. Варианты домашнего задания № 1 и методические указания**

**Тема**: Разработка БД энергетического оборудования в MS Access.

**Цель**: Закрепить полученные навыки создания БД в системе MS Access.

**Задачи**: Спроектировать и создать БД энергетического оборудования в MS Access согласно заданию преподавателя.

При выполнении задания полезно пользоваться видеозаписями Мастер-класса, подготовленного к этому заданию.

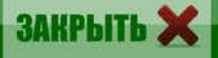

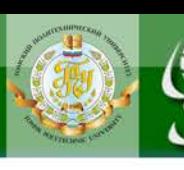

# **Методические указания по выполнению ИДЗ № 1**

1. Осуществить поиск необходимой информации в литературе, отраслевых каталогах и сети Internet.

2. Разработать структуру БД.

NOHHOLO

- 3. Создать необходимые связанные таблицы БД.
- 4. Создать формы для работы с каждой таблицей.
- 5. Заполнить таблицы информацией.
- 6. Изучить способы поиска в БД. Механизм фильтров. Язык запросов SQL.
	- 7. Создать ряд запросов на поиск, проанализировать результаты.
	- 8. Создать форму отчёта.
	- 9. Предоставить преподавателю файл созданной базы данных.

### **Контрольные вопросы**

- 1. Из чего состоит таблица базы данных?
- 2. Для чего нужна Форма?
- 3. В чем различия Мастера и Конструктора?
- 4. Как осуществляется сортировка данных в базе?
- 5. Как делается поиск данных в базе?

### **Варианты ИДЗ № 1**

**Номер варианта** ИДЗ № 1 определяется как сумма двух последних цифр номера зачётной книжки. Например, если шифр зачетной книжки З-5Б11/14, то вариант ИДЗ № 1–5.

- 1. Составить базу данных по электрофильтрам.
- 2. Составить базу данных по парогенераторам АЭС.
- 3. Составить базу данных по паровым котлам.
- 4. Составить базу данных по водогрейным котлам.

5. Составить базу данных по подогревателям низкого давления (ПНД).

6. Составить базу данных по подогревателям высокого давления (ПВД).

- 7. Составить базу данных по деаэраторам.
- 8. Составить базу данных по испарителям.
- 9. Составить базу данных по электрогенераторам.
- 10.Составить базу данных по золоуловителям.
- 11.Составить базу данных по конденсаторам.
- 12.Составить базу данных по сетевым подогревателям.
- 13.Составить базу данных по паровым турбинам.
- 14.Составить базу данных по питательным насосам.
- 15.Составить базу данных по пластинчатым теплообменникам.

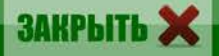

16.Составить базу данных по газотурбинным установкам (ГТУ).

17.Составить базу данных по газопоршневым установкам.

18.Составить базу данных по маслоохладителям.

# **4.2.2. Варианты домашнего задания № 2 и методические указания**

**Тема**: Метод наименьших квадратов (МНК).

*<u>UOHHOLO</u>* 

**Цель**: Изучение метода и практическое его применение для обработки данных.

**Задачи**: Изучить метод наименьших квадратов. Составить программу на языке Pascal для нахождения аппроксимирующей функции по исходным точкам, полученным в результате эксперимента. Исходные данные ввести из файла.

Подробнее описание метода смотрите в [2].

### **Методические указания по выполнению ИДЗ № 2**

- 1. Изучить метод наименьших квадратов.
- 2. Составить алгоритм решения задачи.
- 3. Составить программу на языке Pascal.
- 4. Отладить программу.
- 5. Получить результаты вычислений.

6. Начертить график аппроксимирующей функции (желательно на

экране компьютера) и нанести исходные точки. Оценить погрешность.

7. Составить отчет о проделанной работе.

### **Контрольные вопросы**

1. Поясните суть метода наименьших квадратов.

2. Какой порядок степенной функции следует предпочесть для аппроксимации результатов эксперимента?

- 3. Что такое среднеквадратичное отклонение?
- 4. Как формируется матрица грамма?

### **Содержание отчета по ИДЗ № 2**

- 1. Задание.
- 2. Краткое описание МНК.
- 3. Блок-схема алгоритма.
- 4. Текст программы. Текст файла исходных данных.
- 5. Результаты вычислений.
- 6. График аппроксимирующей функции.
- 7. Выводы по работе.

# **Варианты и исходные данные для ИДЗ № 2**

**IOHHOTO** 

ния

**Номер варианта** ИДЗ № 2 определяется как число, составленное из двух последних цифр номера зачётной книжки. Если получаемое число больше 20, то из него нужно вычесть 20. Например, если шифр зачетной книжки Д-5Б11/15, то вариант ИДЗ № 2–15. Если шифр зачетной книжки Д-5Б11/31, то вариант ИДЗ № 2–11.

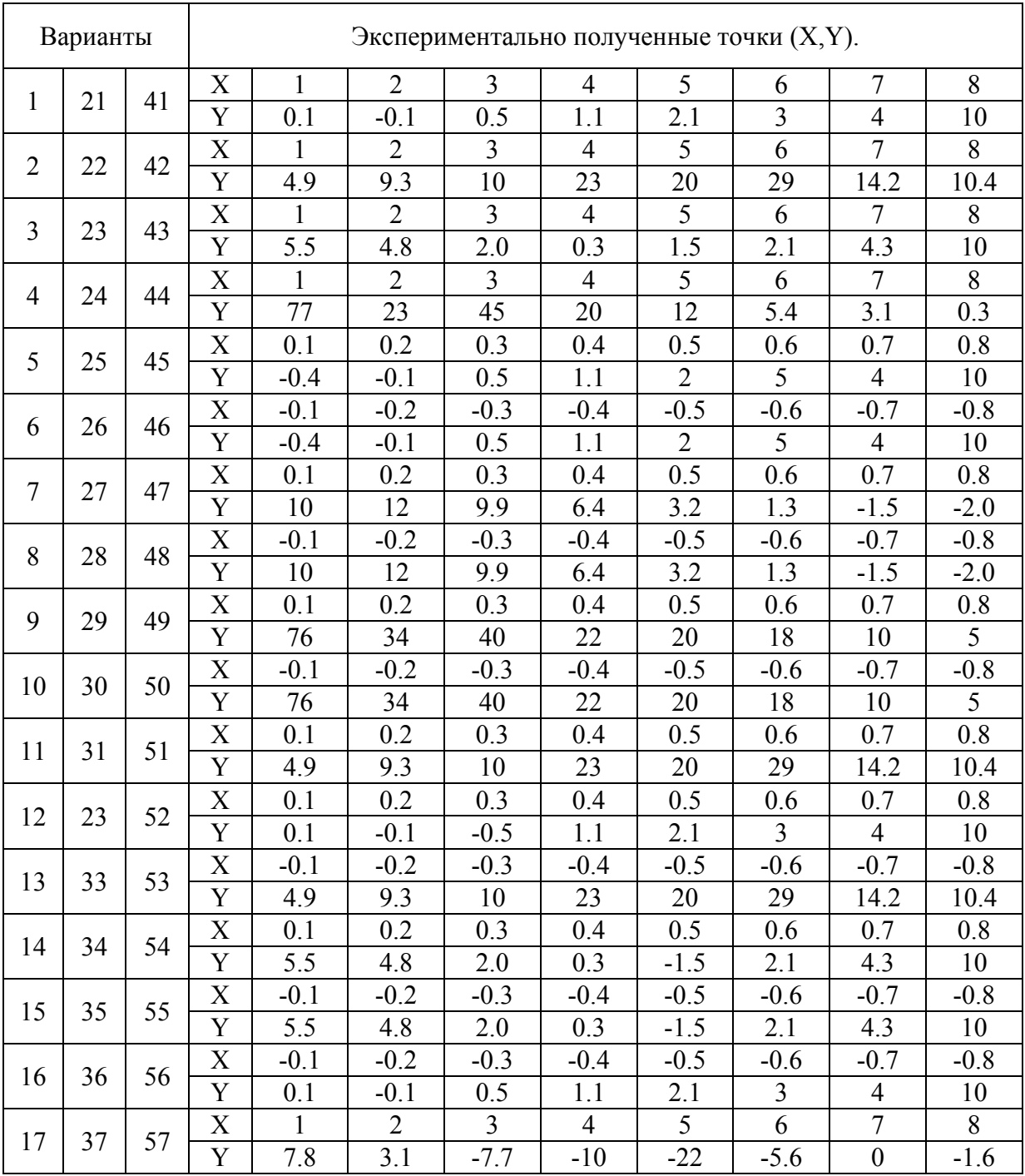

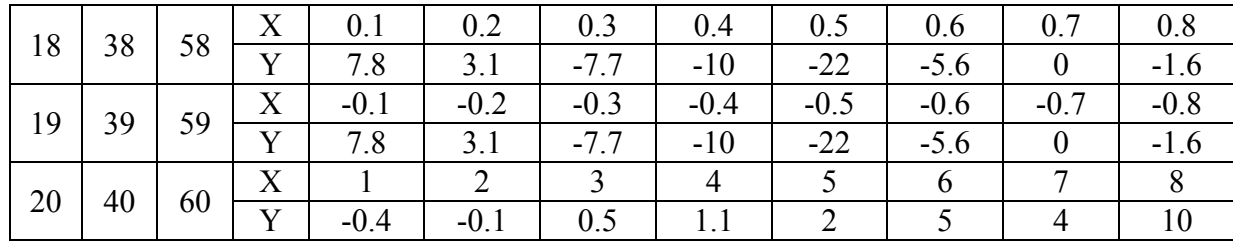

ОННОГО

# **5. ИТОГОВЫЙ КОНТРОЛЬ**

Для завершения изучения дисциплины в первом семестре студенты должны сдать отчеты по всем лабораторным работам, отчет по ИДЗ и сдать зачет в виде теста.

Для завершения изучения дисциплины во втором семестре студенты должны иметь зачет по первому семестру, сдать отчеты по всем лабораторным работам, отчет по ИДЗ и сдать экзамен в виде теста.

# **5.1. Вопросы для подготовки к зачету и экзамену**

Для подготовки к зачетному тесту необходимо знать ответы на контрольные вопросы к каждой из тем теоретического материала (раздел 2) первого семестра.

 Для подготовки к экзаменационному тесту необходимо знать ответы на контрольные вопросы к каждой из тем теоретического материала (раздел 2) второго семестра, а также на контрольные вопросы к лабораторным работам и ИДЗ.

# **6. УЧЕБНО-МЕТОДИЧЕСКОЕ ОБЕСПЕЧЕНИЕ ДИСЦИПЛИНЫ**

# **6.1. Литература обязательная**

1. Беспалов В.В. Информационные технологии: учеб. пособие. – Томск: Изд-во Томского политехнического университета, 2011. – 122 с.

2. Беспалов В.В. Основы применения вычислительной техники и программирование: учеб. пособие. – Томск: Изд-во ТПУ, 2007. –107 с.

3. Офицеров Д.В., Старых В.А. Программирование в интерактивной среде Турбо-Паскаль: справ. пособие. – Минск: Беларусь, 1992. – 240 с.

4. Шевелев Г.Е. Информатика: лабораторный практикум: учеб. пособие / Том. политехн. ун-т. – Томск, 2004. – 118 с.

5. Информационные технологии: метод. указ. по выполнению лабораторных работ для студентов ИДО, обучающихся по напр. 140100 «Теплоэнергетика и теплотехника» / сост. В.В. Беспалов; Томский политехнический университет. – Томск: Изд-во Томского политехнического университета, 2011. – 32 с.

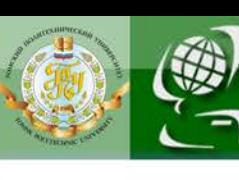

## **6.2. Литература дополнительная**

IOHHOLO

6. Грошев А.С. Информатика. Учебник для вузов. – М., 2010.

7. Рагулин П.Г. Информационные технологии. Электронный учебник. – Владивосток: ТИДОТ Дальневост. ун-та, 2004. – 208 с.

8. Леонтьев В. П. Новейшая энциклопедия персонального компьютера 2007. – М.: ОЛМА Медиа Групп, 2007. – 896 с.

9. Советов Б.Я. Информационные технологии: учеб. для вузов / Б.Я. Советов, В.В. Цехановский. – 3-е изд., стер. – М.: Высш. шк.,  $2006 - 263$  c.

10.Степанов А.Н. Информатика: учебник для вузов. – 4-е изд. – СПб.: Питер. 2006.– 684 с.

11. Информатика. Базовый курс. – 2-е изд. / под ред. С.В. Симоновича. – СПб.: Питер, 2003.

12.Лабораторный практикум по информатике: учеб. пособие для вузов / В.С. Микшина, Г.А. Еремеева, Н.Б. Низина [и др.] / Под ред. В.А. Острейковского. – М.: Высш. шк., 2003.

13. Мудров А.Е. Численные методы для ПЭВМ на языках Бейсик, Фортран, Паскаль. – Томск: МП «РАСКО»,1991. – 227 с.

14. Бахвалов Н.С., Жидков Н.Л., Кобельков Г.М. Численные методы. – М.: Наука,1987. – 598 .

### **6.3. Internet-ресурсы**

15.Страница дисциплины «Информационные технологии» в портале ТПУ. – Режим доступа: [http://portal.tpu.ru/SHARED/v/VIC/education/IT/,](http://portal.tpu.ru/SHARED/v/VIC/education/IT/) вход свободный.

16. Интернет-Университет Информационных Технологий. – Режим доступа: [http://www.intuit.ru/,](http://www.intuit.ru/) вход свободный.

17. Цитфорум. Новости, статьи, рассылки, форумы по темам ITконсалтинг, Software Engineering, Программирование, СУБД, Безопасность, Internet, Сети, Операционные системы, Hardware. – Режим доступа: [http://citforum.ru/,](http://citforum.ru/) вход свободный.

18. Новости IT технологий. – Режим доступа: http://i-ttechnology.ru/, вход свободный.

19. Информатика и информационные технологии в образовании.– Режим доступа: http://www.rusedu.info/, вход свободный.

20. Информация. Сборник новостей и статей. – Режим доступа: http://www.itstan.ru/, вход свободный.

21. Информационные технологии. Сборник статей. – Режим доступа: http://www.itru.info/, вход свободный.

22. Информационные технологии. Сайт о применении информационных технологий в различных областях. – Режим доступа: http://biznit.ru/, вход свободный.

NOHHOLO

АНИЯ

23. Журнал «Информационные технологии». – Режим доступа: http://novtex.ru/IT/, вход свободный.

24.Википедия – свободная энциклопедия. – Режим доступа: http://ru.wikipedia.org/, вход свободный.

25.Лаборатория Информационных Технологий в Энергетике (Group ENEK). – Режим доступа: http://enek.ru/, вход свободный.

26.Лекции по ИТ в энергетике, учебные материалы. – Режим доступа: http://shturman.biz/, вход свободный.

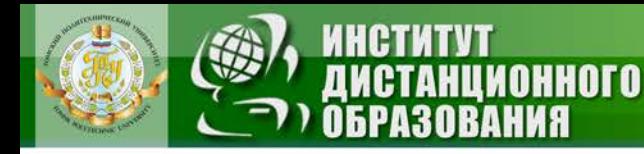

Учебное издание

# **ИНФОРМАЦИОННЫЕ ТЕХНОЛОГИИ**

Методические указания и индивидуальные задания

*Составитель* БЕСПАЛОВ Виктор Владимирович

> Рецензент *кандидат технических наук, доцент кафедры ТПТ ЭНИН*

> > *В.И. Максимов*

Редактор *С.В. Ульянова*

Компьютерная верстка *Т.И. Тарасенко*

**Отпечатано в Издательстве ТПУ в полном соответствии с качеством предоставленного оригинал-макета**

Подписано к печати . Формат 60×84/16. Бумага «Снегурочка». Печать Xerox. Усл.печ.л. 0,93. Уч.-изд.л. 0,84.

Заказ . Тираж экз.

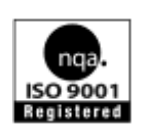

Национальный исследовательский Томский политехнический университет Система менеджмента качества Издательства Томского политехнического университета сертифицирована NATIONAL QUALITY ASSURANCE по стандарту BS EN ISO 9001:2008

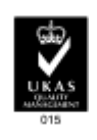

 $T$   $\overline{m}$ , 634050, г. Томск, пр. Ленина, 30. **ИЗДАТЕЛЬСТВО** Тел./факс: 8(3822)56-35-35, www.tpu.ru